## **MSP430 Addressing Modes**

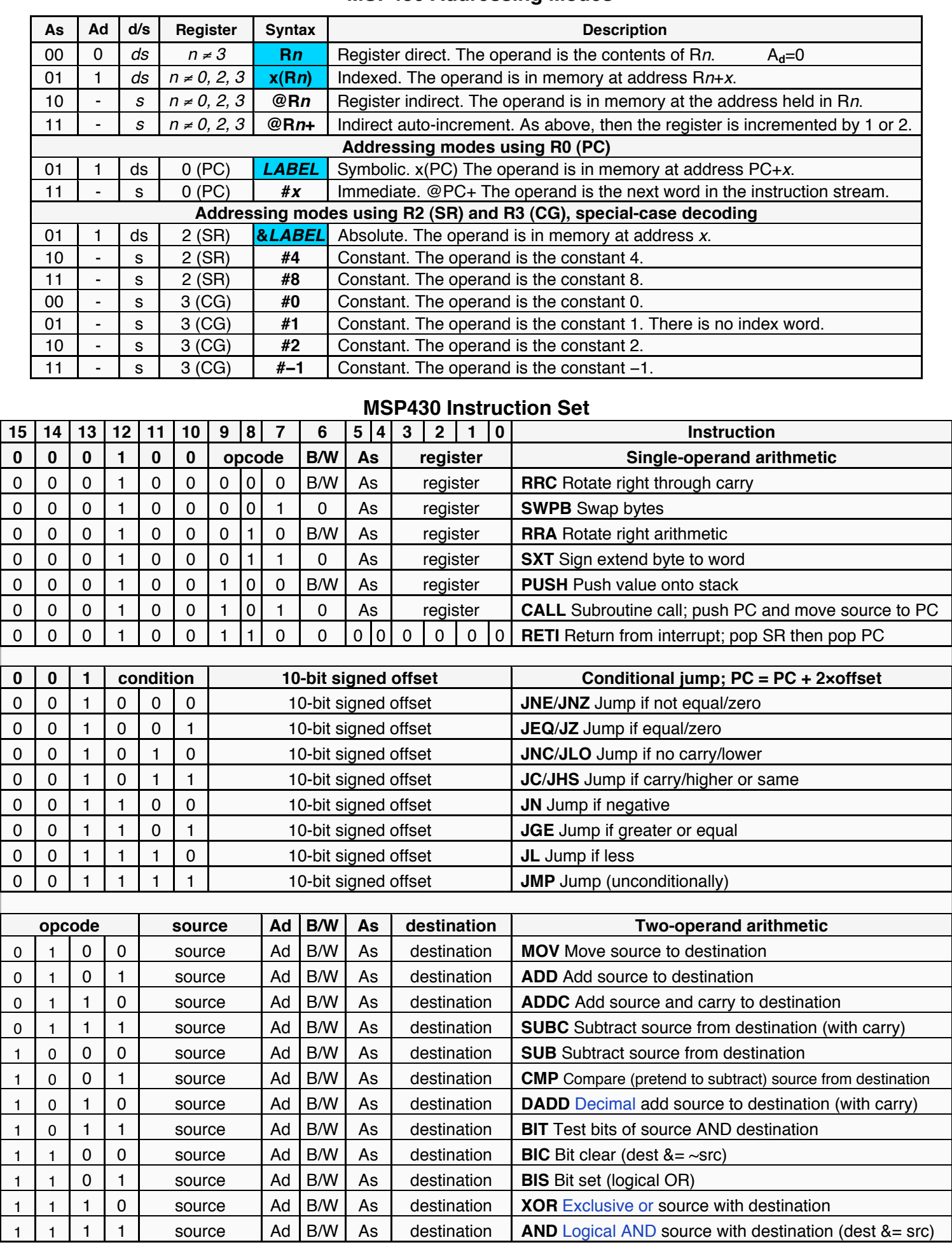

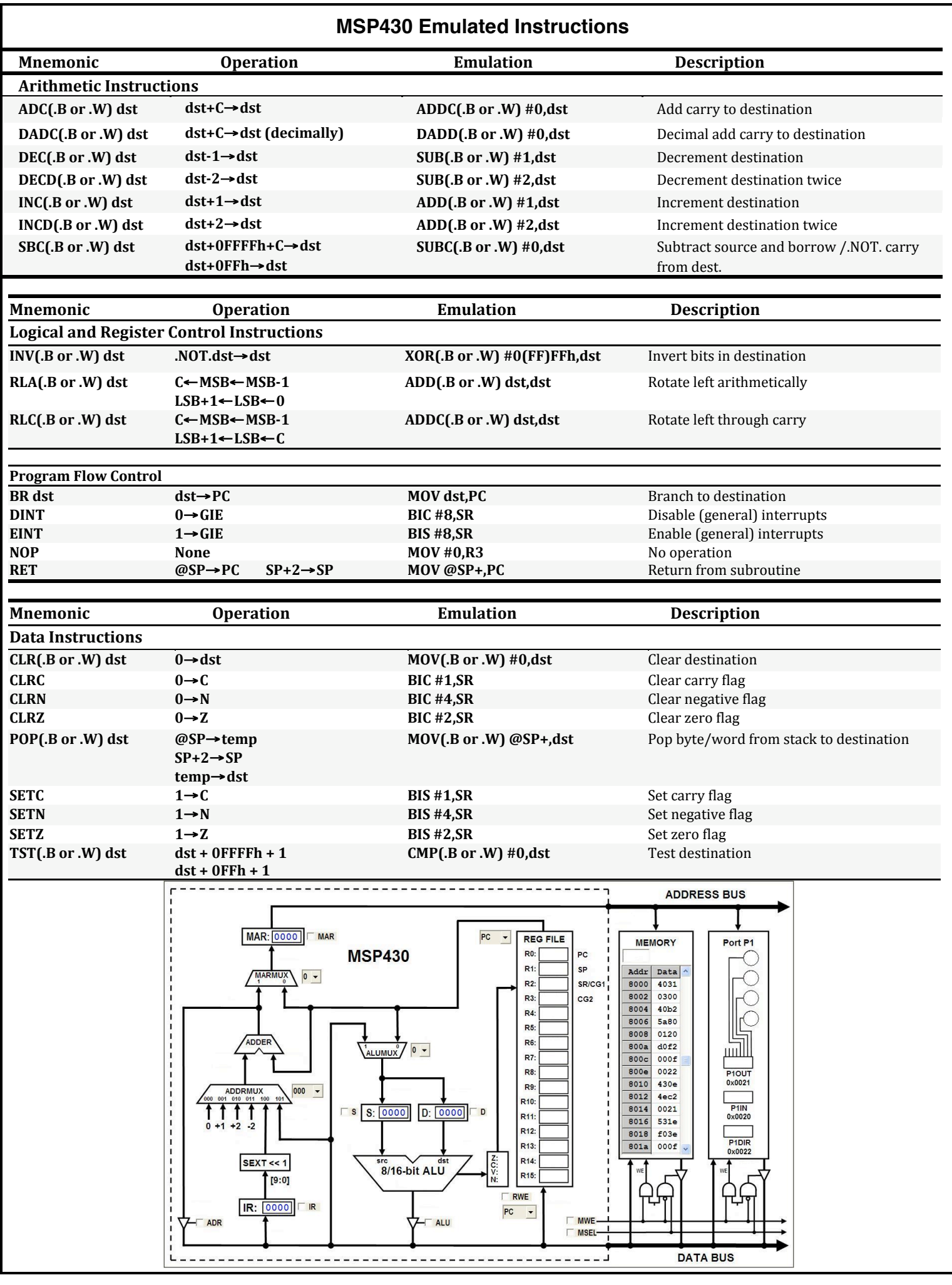